Planète Techno-collège

Je soutiens le Logiciel Libre Aprib

**Par Jean-Luc GENET**<br>Professous de technolo

## **Des liens vers des logiciels libres (pas tous !) ...**

- TUTOS -

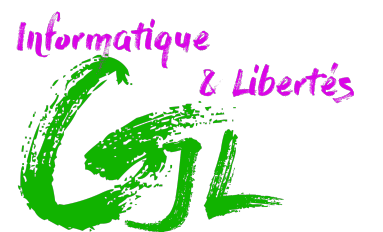

Logíciels libres pour tous : installation, formation, assistance, ...

Date de mise en ligne : jeudi 4 juillet 2019

**Copyright © TECHNO-COLLEGE & VEILLE - Tous droits réservés**

En fichier joint (odt. et pdf) et ci dessus le document en pdf...

**fiche\_de\_liens\_v1906.pdf**

</emb193|largeur=100%|hauteur=800>

Si vous en voulez davantage ... allez sur le wiki qui v abien : *ici* 

Post-scriptum :

Si vous avez des suggestions, allez y c'est open et je ferai le tri.